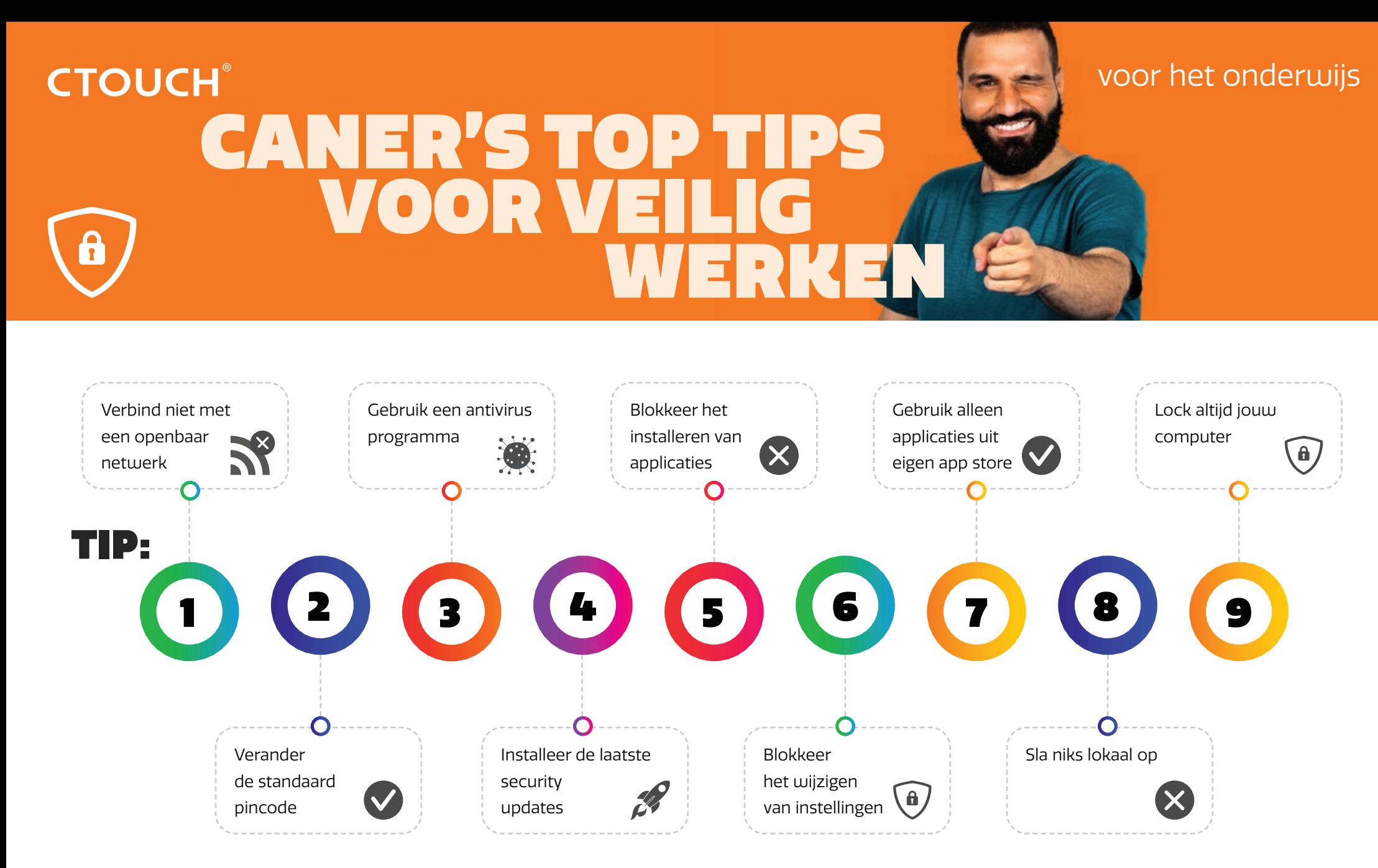

Veilig werken tot in het klaslokaal - we've got your back!

www.ctouch.eu/security

**Share, inspire, have fun!** With CTOUCH by your side.